Listing #406907

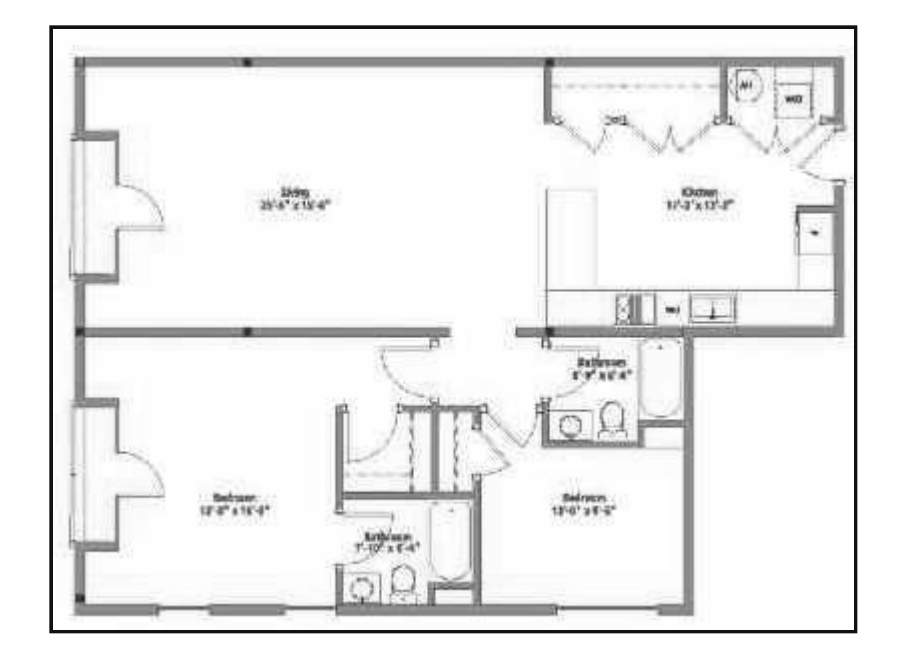

The Eight20 - Unit 11 floorplan.

6/24/2021

Slide Show